Администрация муниципального округа города Кировска с подведомственной территорией Мурманской области

# МУНИЦИПАЛЬНАЯ АВТОНОМНАЯ ОРГАНИЗАЦИЯ ДОПОЛНИТЕЛЬНОГО ОБРАЗОВАНИЯ «ЦЕНТР ДЕТСКОГО ТВОРЧЕСТВА «ХИБИНЫ» ГОРОДА КИРОВСКА»

Принята на заседании педагогического совета от «24» апреля 2023 г. Протокол № 4

 $\overbrace{ \begin{array}{c} \text{top} \\ \text{saturn} \\ \text{saturn} \\ \text{ex}_{H5} \end{array} }$ УТВЕРЖДАЮ Директор МАОДО ЦДТ «Хибины» <u>ЦИТ ДАУУ</u> Е.В. Караваева «25» апреля 2023 г.

# ДОПОЛНИТЕЛЬНАЯ ОБЩЕРАЗВИВАЮЩАЯ ПРОГРАММА

### **«ВИДЕОМОНТАЖ В DAVINCI»**

Направленность: техническая Уровень программы: стартовый Возраст обучающихся: 10-12 лет Срок реализации программы: 1 год (72 часа)

> Составитель: Методист Сусарова Валерия Михайловна

г. Кировск 2023 г.

# **СОДЕРЖАНИЕ**

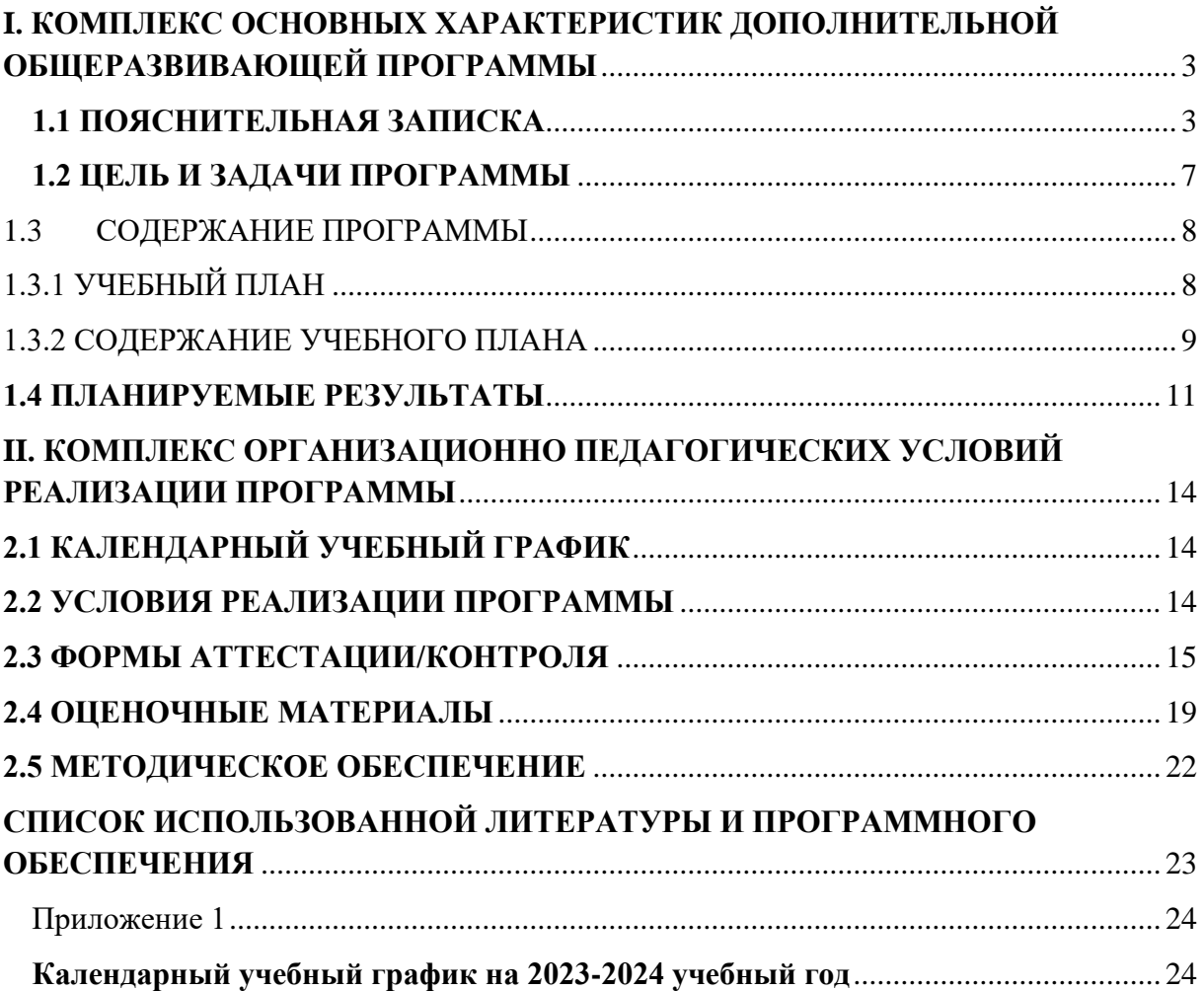

# <span id="page-2-0"></span>**I. КОМПЛЕКС ОСНОВНЫХ ХАРАКТЕРИСТИК ДОПОЛНИТЕЛЬНОЙ ОБЩЕРАЗВИВАЮЩЕЙ ПРОГРАММЫ**

# **1.1 ПОЯСНИТЕЛЬНАЯ ЗАПИСКА**

<span id="page-2-1"></span>В условиях стремительно растущей производительности компьютеров и растущей скорости доступа в Интернет смотреть и создавать видео стало возможно практически на любом компьютере с достаточным объемом жесткого диска. А на современном компьютере с соответствующим программным и аппаратным обеспечением можно собрать целую видеостудию для записи и обработки видео. В связи с этим, на рынке программного обеспечения появилось множество программ для работы с видео, позволяющих создавать полноценные видео продукты.

DaVinci Resolve - видеоредактор с широким функционалом. С его помощью были созданы известные всему миру блокбастеры: «Аватар», «Пираты Карибского моря», «Мстители: Война бесконечности», "Человек- паук. Через вселённые", "Зелёная книга", "Хан Соло. Звёздные войны. Истории" и многие другие. DaVinci обладает большим спектром функций и профессиональных инструментов, он позволяет как непосредственно монтировать ролики, так и заниматься их последующей обработкой — настраивать уровни звука, цветокоррекцию, добавлять эффекты.

В данном курсе рассматривается обучение видеомонтажу в видеоредакторе DaVinci Resolve. Изучение позволяет школьникам получить стартовые навыки для дальнейшего освоения направления «Видеомонтаж».

**Направленность программы:** техническая.

### **Уровень программы:** стартовый

**Тип программы:** дополнительная общеобразовательная общеразвивающая.

Настоящая программа разработана в соответствии с нормативно-правовыми документами:

- − Федеральный закон от 29 декабря 2012 года № 273-ФЗ «Об образовании в Российской Федерации»;
- − Распоряжение Правительства Российской Федерации от 31 марта 2022 года № 678-р «Концепция развития дополнительного образования детей до 2030 года»;
- − Распоряжения Правительства Российской Федерации от 29 мая 2015 года № 996-р «Стратегия развития воспитания в Российской Федерации на период до 2025 года»;
- − Приказ Министерства просвещения РФ от 27 июля 2022 года № 629 «Об утверждении Порядка организации и осуществления образовательной деятельности дополнительным общеобразовательным программам»;
- − Приказ Минобрнауки России №882, Минпросвещения России №391 от 05.08.2020 «Об организации и осуществлении образовательной деятельности при сетевой форме реализации образовательных программ» (вместе с «Порядком организации и осуществления образовательной деятельности при сетевой форме реализации образовательных программ»);
- − Приказа Министерства труда и социальной защиты Российской Федерации от 22.09.2021 № 652н «Об утверждении профессионального стандарта «Педагог дополнительного образования детей и взрослых».
- − Порядка организации и осуществления образовательной деятельности по дополнительным общеобразовательным программам, утвержденным приказом Министерства просвещения Российской Федерации от 09.11.2018 № 196;
- − Письмо Министерства образования и науки Российской Федерации от 18.11.2015 №09- 3242 «О направлении информации» вместе с «Методическими рекомендациями по

проектированию дополнительных общеразвивающих программ (включая разноуровневые программы)»;

- − Методические рекомендации по организации образовательной деятельности с использованием сетевых форм Письмо Министерства образования и науки Российской Федерации от 28 августа 2015 года №АК- 2563/05 «О методических рекомендациях»;
- − Государственной программы Российской Федерации «Развитие образования» (Утверждена Постановлением Правительства РФ от 26.12.2017 № 1642 (ред. от 22.02.2021) «Об утверждении государственной программы Российской Федерации «Развитие образования»;
- − Постановление Главного государственного санитарного врача Российской Федерации от 28.09.2020 №28 «Об утверждении санитарных правил СП 2.4.3648-20 «Санитарноэпидемиологические требования к организациям воспитания и обучения, отдыха и оздоровления детей и молодёжи»;
- − Постановление Главного государственного санитарного врача Российской Федерации от 28.01.2021 №2 «Об утверждении санитарных правил и норм СанПиН 1.2.3685-21 «Гигиенические нормативы и требования к обеспечению безопасности и (или) безвредности для человека факторов среды обитания»;
- − Постановление Главного государственного санитарного врача РФ от 22 мая 2020 г. № 15 «Об утверждении санитарно-эпидемиологических правил СП 3.1.3597-20 «Профилактика новой коронавирусной инфекции (COVID-19)»;
- Паспорта национального проекта «Образование» (утв. президиумом Совета при Президенте РФ по стратегическому развитию и национальным проектам, протокол от 24.12.2018 № 16);
- − Положение о структуре, порядке разработки и утверждения дополнительных общеразвивающих образовательных программ МАОДО «ЦДТ «Хибины» г. Кировска.

**Актуальность** программы обусловлена возросшим интересом общества к видеопродукции различного направления: музыкальным клипам, рекламным и социальным роликам, интернет каналам и блогам, сериалам и кинофильмам. А в условиях доступности приложений и редакторов по видеомонтажу, среди пользователей мобильных устройств и компьютеров растёт интерес к возможностям создания собственных видеороликов.

Сегодня специалисты в области видеомонтажа широко востребованы, так как монтаж нужен самым разным видеопроектам проектам и на телевидении и в интернете.

Современные школьники увлечены съёмкой собственных клипов, созданием личных блогов, но они не задумываются над тем, что от качества монтажа зависит, какой получится итоговый видео продукт, будет ли он вызывать нужные эмоции у зрителя. Реализация программы «Видеомонтаж в DaVinci» позволит обучающимся освоить монтаж видео в современном профессиональном редакторе, использовать в монтаже огромное множество разнообразных инструментов для работы с изображением и звуком: ускорение и замедление движения, многослойный монтаж, добавление компьютерной графики, редактирование звука и цвета. Кроме технических навыков обучающиеся познакомятся с ключевыми теоретическими понятиями, важными для создания видео продукта.

**Отличительной особенностью** программы состоит в том, что обучающиеся осваивают видеомонтаж при помощи современного профессионального видеоредактора DaVinci Resolve, который может работать на настольной рабочей станции и игровом ноутбуке среднего и высокого уровня, и который можно установить в операционных системах Windows, Linux и Mac. Большое количество наборов инструментов и гибкость, предоставляемые DaVinci Resolve, дадут возможность обучающимся в большом объёме реализовывать свой творческий потенциал.

**Новизна** программы заключается в использовании современного профессионального видеоредактора DaVinci Resolve для освоения обучающимися навыков по созданию видео продукта.

**Педагогическая целесообразность** заключается в том, чтобы дать обучающимся начальные навыки и компетенции, необходимые для создания видео продуктов при помощи профессионального видеоредактора DaVinci Resolve. Изучая возможности монтажа видео в DaVinci Resolve, у обучающихся появятся преимущества для развития творческого потенциала.

**Адресат программы** - программа предназначена для обучающихся в возрасте 10-12 лет, так как занятия носят познавательный характер, обеспечены демонстрационным материалом, что позволяет их адаптировать к конкретному возрасту. Разработанная программа полностью соответствует по характеристикам и направленности своей целевой аудитории. Содержание и объем стартовых знаний, необходимых для начального этапа освоения программы: базовые знания компьютера.

**Срок освоения программы:**1 год.

**Объем программы**: 72 часа.

Предусматривается возможность завершения занятий на любой ступени и добор на любой уровень на основе входящей аттестации.

**Режим занятий:** Занятия проводятся 1 раз в неделю по 2 академических часа (академический час длится 45 минут) с перерывом в 10 минут. Режим занятий соответствует требованиям СанПиН. Соблюдается режим проветривания помещений, санитарное содержание помещений и площадок проведения занятий.

#### **Наполняемость группы** – 12 человек.

### **Формы организации образовательного процесса:**

Основными, характерными при реализации данной программы формами являются комбинированные занятия. Занятия состоят из теоретической и практической частей, причём большее количество времени занимает практическая часть.

При проведении занятий традиционно используются три формы работы:

– демонстрационная, когда обучающиеся слушают объяснения педагога и наблюдают за демонстрационным экраном или экранами компьютеров на ученических рабочих местах;

– фронтальная, когда обучающиеся синхронно работают под управлением педагога;

– самостоятельная, когда обучающиеся выполняют индивидуальные задания в течение части занятия или нескольких занятий.

Технологии и формы обучения:

– теоретические занятия;

– практические занятия;

– свободное творчество.

Формы организации учебной деятельности: групповая, индивидуальная, коллективная.

Учебные занятия предусматривают особое внимание соблюдению обучающимися правил безопасности труда, противопожарных мероприятий, выполнению экологических требований.

Программа ориентирована на большой объем практических работ с использованием ПК по всем изучаемым разделам и предназначена для обучения учащихся в учреждениях дополнительного образования, оснащенных кабинетом вычислительной техники.

### **Методы организации образовательного процесса:**

– словесные: объяснение, рассказ, чтение, опрос, инструктаж, эвристическая беседа, дискуссия, консультация, диалог;

– наглядно-демонстрационные: показ, демонстрация образцов, иллюстраций, рисунков, фотографий, таблиц, схем, чертежей, моделей, предметов;

– практические: практическая работа, самостоятельная работа, творческая работа

(творческие задания, работа с эмулятором), опыты;

– метод игры: ролевые, развивающие,

– метод диагностики: комплекс упражнений на развитие воображения, фантазии, задачи на плоскостное конструирование, творческие задания на рационально - логическое мышление, тесты на развитие у детей воссоздающего воображения, образного мышления, фантазии, словесно - логического мышления, задания на пространственное.

– методы стимулирования поведения и выполнения работы: похвала, поощрение;

– метод оценки: анализ, самооценка, взаимооценка, взаимоконтроль;

– метод информационно - коммуникативный поддержки: работа со специальной литературой, интернет ресурсами;

– метод проектный.

# **1.2 ЦЕЛЬ И ЗАДАЧИ ПРОГРАММЫ**

<span id="page-6-0"></span>**Цель программы:** изучение основ создания видео продуктов в видеоредакторе DaVinci Resolve.

### **Задачи программы:**

### **Обучающие (предметные):**

- − познакомить с правилами безопасного использования цифровых инструментов и компьютерного оборудования, организации рабочего места;
- − сформировать представление о принципах видеомонтажа;
- − познакомить с видеоредактором DaVinci Resolve;
- − сформировать навыки создания видео продуктов;

# **Развивающие:**

- − способствовать получению первоначального практического опыта проектной деятельности;
- − способствовать формированию познавательных и регулятивных универсальных учебных действий;
- − совершенствовать навык поиска информации в сети Интернет, анализа выбранной информации на соответствие запросу, использования информации при решении задач;
- − формировать коммуникативные навыки (диалогическая и монологическая речь при защите проектов).

### **Воспитательные:**

- − развивать рефлексивную деятельность учащихся;
- − воспитывать трудолюбие, целеустремленность, уважение к труду;
- − воспитывать информационную культуру.

# **1.3 СОДЕРЖАНИЕ ПРОГРАММЫ 1.3.1 УЧЕБНЫЙ ПЛАН**

<span id="page-7-1"></span><span id="page-7-0"></span>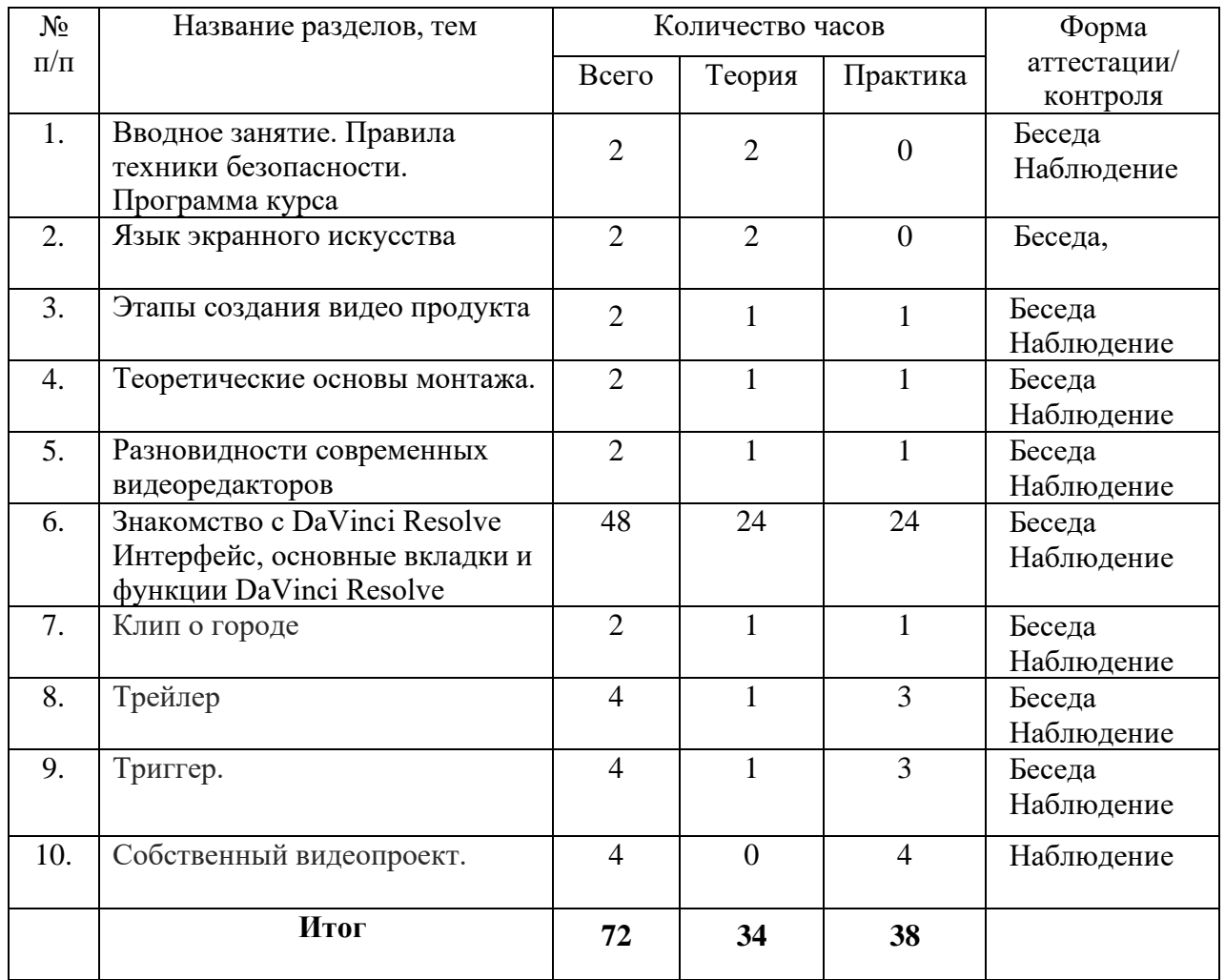

# **1.3.2 СОДЕРЖАНИЕ УЧЕБНОГО ПЛАНА**

### **1. Вводное занятие. Правила техники безопасности.**

<span id="page-8-0"></span>Теория (1 час). Инструктаж о правилах поведения на занятиях и технике безопасности. Вредные и опасные факторы во время работы в компьютерном классе. Презентация рограммы курса.

# **2. Язык экранного искусства**

Теория (2 часа). Знакомство с языком экранного искусства. «Поле зрения» кинокамеры. Изображение части пространства, заключенное в рамку экрана. Понятие «кадр», «план». Шесть видов плана: дальний, общий, средний, крупный, макроплан (деталь). Ракурс. наплыв, затемнение, вытеснение (или «шторка»), двойная экспозиция, скольжение (или «смазка»), расфокусировка.

### **3. Этапы создания видео продукта**

Теория (1 час). Знакомство с этапами работы по созданию видео продукта: от идеи до Постпродакшн. Сценарный интенсив.

Практика (1 час). Просмотр и разбор видеоматериалов.

#### **4. Теоретические основы монтажа.**

Теория (1 час). Линейный, нелинейный, параллельный монтаж. Match cut, Jump cut. Базовые приёмы: L-переход. J-переход. Установочный кадр. Восприятие

последовательных кадров. Резкая смена кадра. Переход во время действия.

Практика (1 час). Просмотр и разбор видеоматериалов.

# **5. Разновидности современных видеоредакторов**

Теория (1 час). Представление о видеоредакторе. Функции. Разновидности.

Практика (1 час). Создание папки с видео и фото материалами.

### **6. Знакомство с DaVinci Resolve.**

Теория (1 час). Экскурсия по всем инструментам студии. Импортирование исходников и монтажу.

Практика (1 час). Разбор вкладки Edit и Простая цветокоррекция (вкладка Color) на реальных примерах.

#### **7. Интерфейс и основные вкладки DaVinci Resolve.**

Теория (1 час). Интерфейс и основные вкладки DaVinci Resolve.

Практика (1 час). Работа с импортом через вкладку Media, монтаж с помощью вкладки CUT, экспорт готового ролика — вкладка Deliver.

### **8. Интерфейс и управление проектами в DaVinci Resolve**

Теория (1 час). Оптимизация работы программы, Кеш, уменьшение или увеличение количества потребляемой оперативной памяти.

Практика (1 час). Настройка проекта и софт.

### **9. Системные и пользовательские настройки в DaVinci Resolve**

Теория (1 час). Системные и пользовательские настройки. Оптимизация оперативной памяти, работа видеокарты, настройка декодировки и предпросмотра проекта.

 Практика (1 час). Выбор языка в программе, типы аудиодорожек, формат работы с цветокоррекций и настройка контрольной панели.

#### **10. Настройки проекта в DaVinci Resolve.**

Теория (1 час). Настройки проекта в DaVinci Resolve.

Практика (1 час). Настройка формата картинки и звука, количество кадров в секунду (скорость ролика), работа с пресетами и колористикой, редактирование субтитров.

# **11. Базовый монтаж в DaVinci Resolve**

Теория (1 час). Основы простого и базового монтажа в DaVinci Resolve.

 Практика (1 час). Обрезка видео, удаление ненужных куски из ролика, работа с аудио (делать тише, удалять, редактировать), создание субтитров.

### **12. Базовый монтаж в DaVinci Resolve**

Теория (1 час). Создание эффектов.

Практика (1 час). Эффект «картинка в картинке», анимация зума и перемещения.

# **13. Оптимизация монтажа в DaVinci Resolve**

Теория (1 час). 5 советов по оптимизации монтажа

Практика (1 час). Создание таймлинии. Индивидуальная настройка горячих клавиш. Работа с каше — кинематографичные полосы. Луты (LUTS) — таблица распределения цветов. Экспорт видео в высоком качестве.

# **14. Основные инструменты монтажа в DaVinci Resolve**

Теория (1 час). Основные инструменты и терминологию для работы над проектом. Практика (1 час). Импорт исходных данные, работа с таймлинией или секвенцией, отсмотр готовый материал, управление клавишами J-K-L.

### **15. Ускорение Видео и Time Remapping в Davinci Resolve**

Теория (1 час). Работа функции Retime Curve в DaVinci Resolve. Практика (1 час). Способы изменять скорость воспроизведения отдельных частей

видеопроекта.

# **16. Автоматическое разделение видео на эпизоды, сцены, ракурсы в DaVinci Resolve**

Теория (1 час). Поэтапный пофрагментный монтаж.

Практика (1 час).Способы разделения видео на эпизоды, сцены и ракурсы.

# **17. Переходы в DaVinci Resolve**

Теория (1 час). Плавные переходы в DaVinci Resolve.

Практика (1 час). Созданиеь незаметных склеек и собственных переходов во Fusion. Разбор набора готовых переходов Camera Move Transition Pack от rvisual.

# **18. Бесшовная прямая склейка в DaVinci Resolve**

Теория (1 час). Переход Smooth Cut.

Практика (1 час). Соединение похожих кадров таким образом, чтобы скрыть переход и убрать скачок, создав бесшовную склейку.

# **19. Создание Zoom перехода в DaVinci Resolve**

Теория (1 час). Пошаговое руководство по созданию Zoom перехода в DaVinci Resolve.

Практика (1 час). Создание переходов по ноду Transform во Fusion.

### **20. Настройка переходов в DaVinci Resolve**

Теория (1 час). Пошаговая инструкция по созданию разных форматов переходов и как сохранять проекты и пресеты в DaVinci Resolve.

Практика (1 час). Настройка и сохранение спин, свайп, Infinity Zoom.

### **21. Инструменты Цветокоррекции в DaVinci Resolve**

Теория (1 час). Функции во вкладке Color.

Практика (1 час). Опции, их настройки и принадлежность к элементам картинки.

# **22. Создание цветокоррекции**

Теория (1 час). Создание определённой цветовой палитры и воссоздание оригинального монтажа.

Практика (1 час). Применение готового монтажа ко всем сценам сразу и выбор самой удачной локации перед «покрасом».

### **23. Основные вкладки в программе DaVinci Resolve.**

Теория (1 час). Вкладка Cut в Resolve. Мультикам и Горячие Клавиши Практика (1 час). Основной функционал и возможности вкладки CUT. Настройка и использование горячих клавиш.

### **24. Основные вкладки в программе DaVinci Resolve.**

Теория (1 час). Вкладка Edit.

Практика (1 час). Основной функционал и возможности вкладки EDIT, функционал вкладки и ее основные отличия от других модулей.

# **25. Основные вкладки в программе DaVinci Resolve.**

Теория (1 час). Вкладка MEDIA.

Практика (1 час). Импортирование и настройка исходного файла, а также экспорта проекта.

### **26. Эффекты, анимация текста в DaVinci Resolve**

Теория (1 час). Анимация текстов в программе DaVinci Resolve.

Практика (1 час). Настройка эффектов. Создание простой анимации не только текста, но и форм во вкладке Fusion. Опция Node Based Workflow

# **27. Создание и настройка эффектов в Davinci Resolve**

Теория (1 час). Работа с эффектами в Davinci Resolve Практика (1 час). Детальная работа с каждым из типов эффектов (фильтры, переходы,

генераторы), демонстрация полученного результата на монтаже.

# **28. Киношные блики в DaVinci Resolve**

Теория (1 час). Создание «киношной картинки».

Практика (1 час). Создание бликов и анимации, а также отслеживание эффектов во вкладке Color.

### **29. Хромакей в DaVinci Resolve:**

Теория (1 час). Хромакей в DaVinci Resolve:

Практика (1 час). Как вырезать зеленый фон (chroma key)

### **30. Клип о городе**

Теория (1 час). Понятие клипа. Теоретические основы создания.

Практика (1 час). Создание видеоряда DaVinci Resolve на тему «Мой город», добавление титров, переходов и эффектов.

# **31. Трейлер**

Теория (1 час). Понятие трейлера. Теоретические основы создания. Практика (3 часа). Создание трейлера к фильму, мультфильму или литературному произведению в DaVinci Resolve.

# **32. Триггер.**

Теория (1 час). Понятие триггера. Теоретические основы создания. Практика (3 час). Создание триггера к фильму, мультфильму или литературному произведению в DaVinci Resolve.

# **33. Собственный видеопроект.**

Практика (4 час). Создание собственного видеопроекта в DaVinci Resolve.

### **1.4 ПЛАНИРУЕМЫЕ РЕЗУЛЬТАТЫ**

<span id="page-10-0"></span>Реализация программы способствует приобретению опыта осуществления практической деятельности, овладению навыком рефлексии, развитию опыта коммуникативной культуры, учит:

– осознавать мотивы образовательной деятельности, определять её цели и задачи;

– использовать полученные знания, умения и навыки для выполнения самостоятельной работы;

– задавать вопросы к наблюдаемым фактам, отыскивать причины явлений, обозначать своё понимание и непонимание по отношению к изучаемому материалу;

– владеть навыками работы с различными источниками информации: книгами, учебниками, справочниками, Интернет;

– ориентироваться в правах и обязанностях как члена коллектива.

Планируемые результаты освоения программы включают следующие направления: формирование универсальных учебных действий, соответствующих современным образовательным требованиям: (личностных, регулятивных, коммуникативных, познавательных), опыт проектной деятельности, навыки работы с информацией.

#### **Личностные результаты:**

• развитие навыков планирования и регулирования собственной деятельности по реализации проекта;

• развитие внимательности, аккуратности, дисциплинированности, усидчивости в процессе проектной деятельности;

• формирование коммуникативной компетентности в общении и сотрудничестве со сверстниками.

#### **Познавательные УУД:**

• развитие алгоритмического и логического мышления;

• развитие умений постановки задачи, выделения основных объектов, математические модели задачи;

• развитие умения поиска необходимой учебной информации;

• формирование представления об этапах решения задачи;

• формирование алгоритмического подхода к решению задач;

• формирование ключевых компетенций проектной и исследовательской деятельности;

• формирование мотивации к изучению программирования.

#### **Регулятивные УУД:**

• формирование умения целеполагания;

• формирование умения прогнозировать свои действия и действия других участников группы;

• формирование умения самоконтроля и самокоррекции.

#### **Коммуникативные УУД:**

• формирование умения работать индивидуально и в группе для решения поставленной задачи;

• формирование трудолюбия, упорства, желания добиваться поставленной цели; • формирование информационной культуры.

#### **Метапредметные результаты:**

• уметь доводить начатые проекты до конца;

• выполнять основные логические действия (анализ, синтез, установление причинноследственных связей);

• представлять проект, отвечать на вопросы по содержанию проекта;

• оценивать свои проекты и проекты своих одногруппников по заданным критериям.

# **В результате освоения программы обучающиеся будут: знать:**

- − язык экранного искусства;
- − жанры и направления экранного искусства;
- − основные этапы работы по созданию видео продукта;
- − принципы построения сценария видео продукта;
- − ключевые теоретические понятия видеомонтажа;
- − основные современные видеоредакторы и их отличия;
- − предназначение элементов интерфейса и стандартных инструментов в DaVinci Resolve;

# **уметь:**

- − соблюдать технику безопасности;
- − создавать сценарии и сюжетные линии для различных видеопроектов;
- − осуществлять видеомонтаж в DaVinci Resolve;
- − применять инструменты видеоредактора DaVinci Resolve для видеомонтажа различного уровня сложности;
- − создавать видео продукты;

### **владеть:**

- − приемами поиска информации в сети интернет;
- − основной терминологией в области экранного искусства и видеомонтажа;
- <span id="page-12-0"></span>− приемами обработки видео в DaVinci Resolve;

# **II. КОМПЛЕКС ОРГАНИЗАЦИОННО ПЕДАГОГИЧЕСКИХ УСЛОВИЙ РЕАЛИЗАЦИИ ПРОГРАММЫ**

# **2.1 КАЛЕНДАРНЫЙ УЧЕБНЫЙ ГРАФИК**

<span id="page-13-0"></span>Занятия по программе проводятся с первой недели сентября по 31 мая каждого учебного года, включая каникулярное время, кроме летнего периода и праздничных дней

Количество учебных часов на учебный год: учебный график рассчитан на 36 учебных недель – 72 академических часа.

Занятия проводятся в соответствии с календарно-учебным графиком. (Приложение 1)

<span id="page-13-1"></span>

# **2.2 УСЛОВИЯ РЕАЛИЗАЦИИ ПРОГРАММЫ**

### **Санитарно-гигиенические:**

Помещение, отводимое для занятий детского объединения, должно соответствовать СП 2.4.3648-20 «Санитарно-эпидемиологические требования к организациям воспитания и обучения, отдыха и оздоровления детей и молодёжи», должно быть сухим, светлым, с естественным доступом воздуха для проветривания.

Общее освещение кабинета лучше обеспечить люминесцентными лампами. Эти лампы создают освещение, близкое к естественному свету, что очень важно при работе с оборудованием. Оформление кабинета должно способствовать воспитанию хорошего вкуса у учащихся, в целом в помещении должно быть удобно и приятно работать. В оформлении стендов желательно использовать справочную информацию и наглядный материал.

Кабинет оборудован столами и стульями в соответствии с государственными стандартами. В кабинете 12 посадочных мест. Кабинет укомплектован медицинской аптечкой для оказания доврачебной помощи. При организации занятий соблюдаются гигиенические критерии допустимых условий и видов работ для ведения образовательного процесса.

### **Материально – технические:**

- − кабинет, оснащенный компьютерной техникой, не менее 1 ПК на 1 ученика.
- − рабочее место учащегося:
- − ноутбук с выходом в сеть Интернет.
- − рабочее место наставника
- − ноутбук с выходом в сеть Интернет;
- − технические средства обучения (ТСО) (мультимедийное устройство).

### **Программное обеспечение:**

− ПО: DAVINCI RESOLVE, любой браузер.

**Программное и техническое обеспечение для обеспечения онлайн занятий (Windows):**

- Web-камера, аудиооборудование;
- Платформа Сферум;
- Платформа Вебинар;

### **Методическое и дидактическое обеспечение:**

- специализированная литература по направлению;
- наборы технической документации к применяемому оборудованию;
- − образцы видео продуктов, выполненные обучающимися и педагогом;
- плакаты, фото и видеоматериалы;
- учебно-методические пособия для педагога и обучающихся, включающие дидактический, информационный, справочный материалы на различных носителях, компьютерное и видео оборудование;
- применяемое на занятиях дидактическое и учебно-методическое обеспечение включает в себя электронные учебники, справочные материалы и системы используемых Программ, Интернет, рабочие тетради обучающихся.

### **2.3 ФОРМЫ АТТЕСТАЦИИ/КОНТРОЛЯ**

<span id="page-14-0"></span>**Формы аттестации/контроля**: беседа, наблюдение, демонстрация решения, защита проекта.

Для оценки качества и степени подготовки, обучающихся в период обучения проводится проверка теоретических и практических навыков. Знания оцениваются по зачётной системе. Теоретическая часть включает ответы на вопросы.

Практическая часть включает демонстрацию навыков работы с программным обеспечением и оборудованием при выполнении проектов.

В течение периода обучения предусмотрена аттестация учащихся.

Входящая аттестация: с 15 по 25 сентября;

Промежуточная аттестация: с 20 по 26 декабря;

Итоговая аттестация: с 12 по 19 мая.

Входной контроль осуществляется в начале реализации программы в форме наблюдения и имеет диагностические задачи. Цель входной диагностики – зафиксировать начальный уровень подготовки обучающихся, имеющиеся знания, умения и навыки, связанные с предстоящей деятельностью. Наблюдение осуществляется в течение реализации программы. Промежуточный контроль осуществляется в целях диагностики теоретических знаний и практических умений и навыков по итогам освоения одного из разделов курса. Проводится в форме демонстрации решения. Итоговый контроль проводится с целью определения степени достижения результатов обучения и получения сведений для совершенствования программы и методов обучения – представляет из себя защиту проекта.

### **Критерии оценки знаний и умений**

Формы и критерии оценки результативности определяются самим педагогом и заносятся в протокол аттестации, чтобы можно было определить отнесенность обучающихся к одному из трех уровней результативности: **высокий, средний, низкий.**

Критериями оценки результативности обучения также являются:

– критерии оценки уровня теоретической подготовки обучающихся: соответствие уровня теоретических знаний программным требованиям; широта кругозора; свобода восприятия теоретической информации; развитость практических навыков работы со специальной литературой, осмысленность и свобода использования специальной терминологии;

– критерии оценки уровня практической подготовки обучающихся: соответствие уровня развития практических умений и навыков программным требования; свобода владения специальным оборудованием и оснащением; качество выполнения практического задания; технологичность практической деятельности;

– критерии оценки уровня развития обучающихся детей: культура организации практической деятельности: культура поведения; творческое отношение к выполнению практического задания; аккуратность и ответственность при работе; развитость специальных способностей.

**Формы аттестации:** наблюдение, опрос, защита проекта, демонстрация проекта, беседа, решения задач, участие в мероприятия различного уровня.

**Входной контроль** - имеет диагностические задачи и осуществляется в начале учебного года. Цель предварительной диагностики – зафиксировать начальный уровень подготовки обучающихся, имеющиеся знания, умения и навыки, связанные с предстоящей деятельностью. Входной контроль будет проводиться в форме творческого задания.

**Промежуточная аттестация** проводится на основании диагностики теоретических знаний и практических умений и навыков по итогам освоения модуля. Промежуточная аттестация проводится в следующих формах: демонстрация проектов, опросы, беседы, наблюдение.

**Итоговый контроль** проводится в конце года с целью определения степени достижения результатов обучения и получения сведений для совершенствования программы и методов обучения.

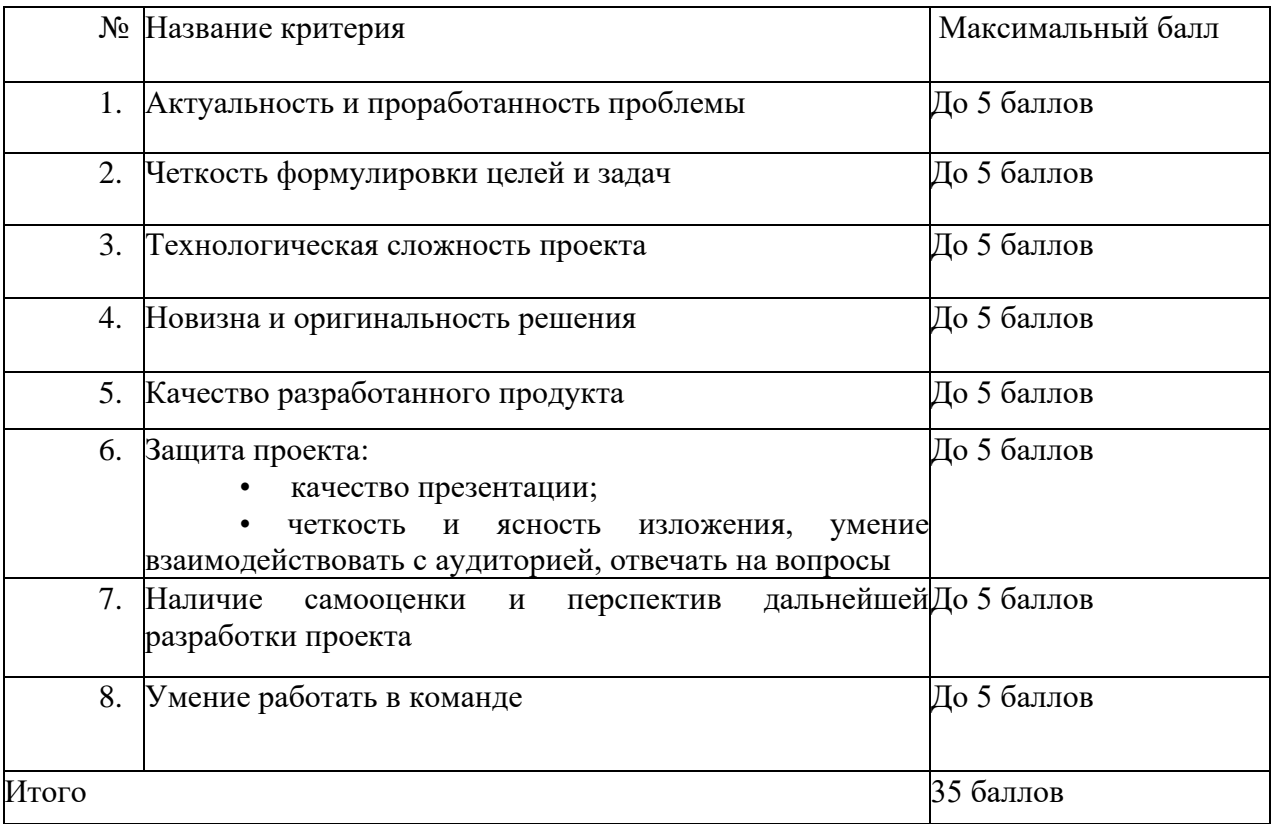

### **Критерии оценки проекта**

Анализ результатов итоговой аттестации – защиты проекта.

Высокий уровень – учащийся набрал не менее 28 баллов по итогам защиты проекта. Средний уровень – учащийся набрал от 17 до 27 баллов по итогам защиты проекта. Низкий уровень – учащийся набрал менее 17 баллов по итогам защиты проекта.

### **Общими критериями оценки результативности обучения являются:**

- − оценка уровня теоретических знаний: свобода восприятия теоретической информации, осмысленность и свобода использования специальной терминологии, свобода ориентации в теоретическом материале;
- − оценка уровня практической подготовки: соответствие развития уровня практических умений и навыков программным требованиям, свобода владения специальным

оборудованием и оснащениеv;

− оценка уровня достижения личностных результатов: культура организации самостоятельной деятельности, культура работы с информацией, аккуратность и ответственность при работе.

Оценка итоговых результатов освоения программы осуществляется по трем уровням:

Высокий уровень – достижение 80- 100% показателей освоения программы. Средний уровень – достижение 50- 79% показателей освоения программы.

Низкий уровень – достижение менее чем 50% показателей освоения программы.

Достигнутые обучающимся знания, умения и навыки заносятся в сводную таблицу результатов обучения.

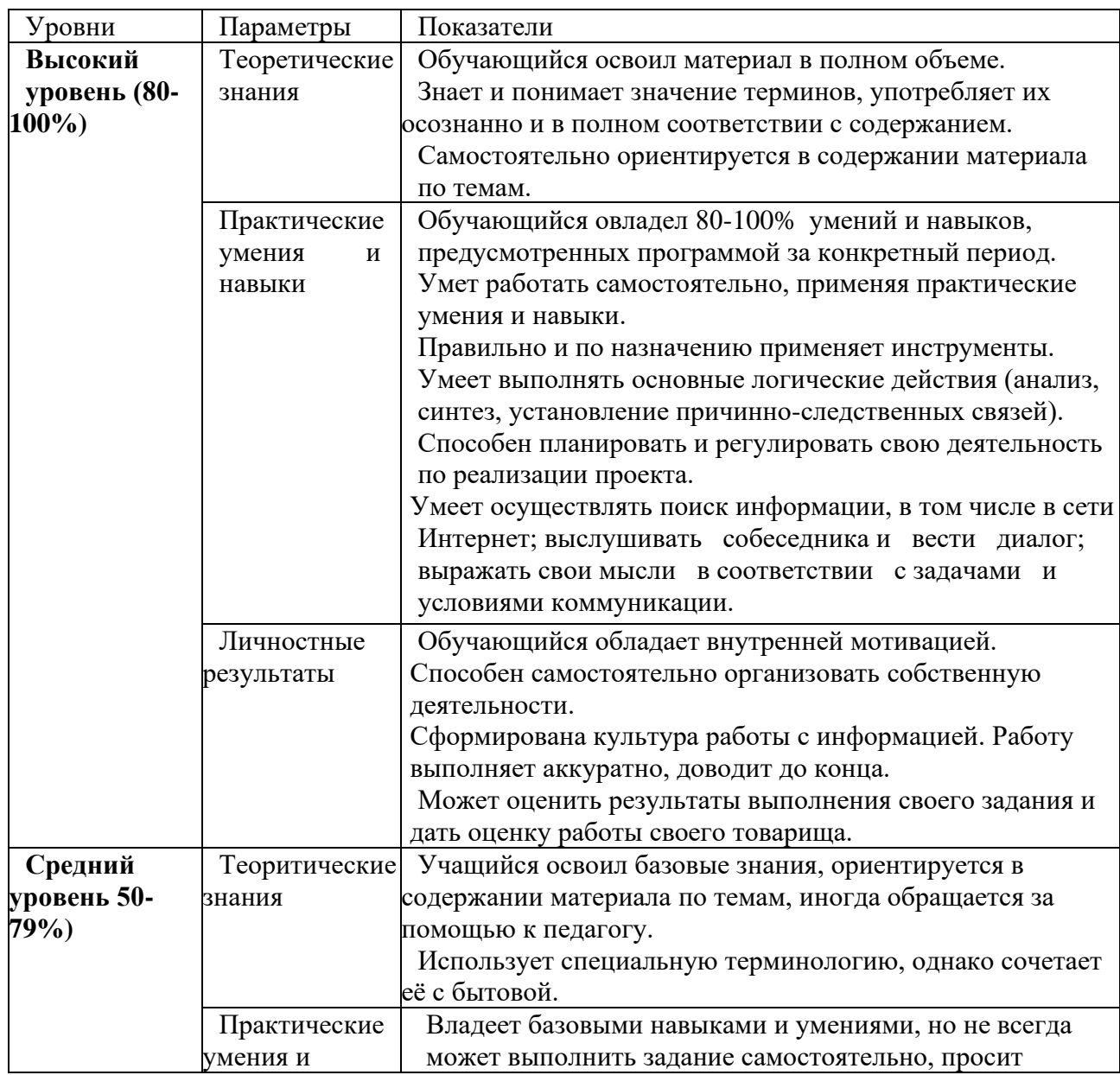

# **Оценка уровней освоения программы**

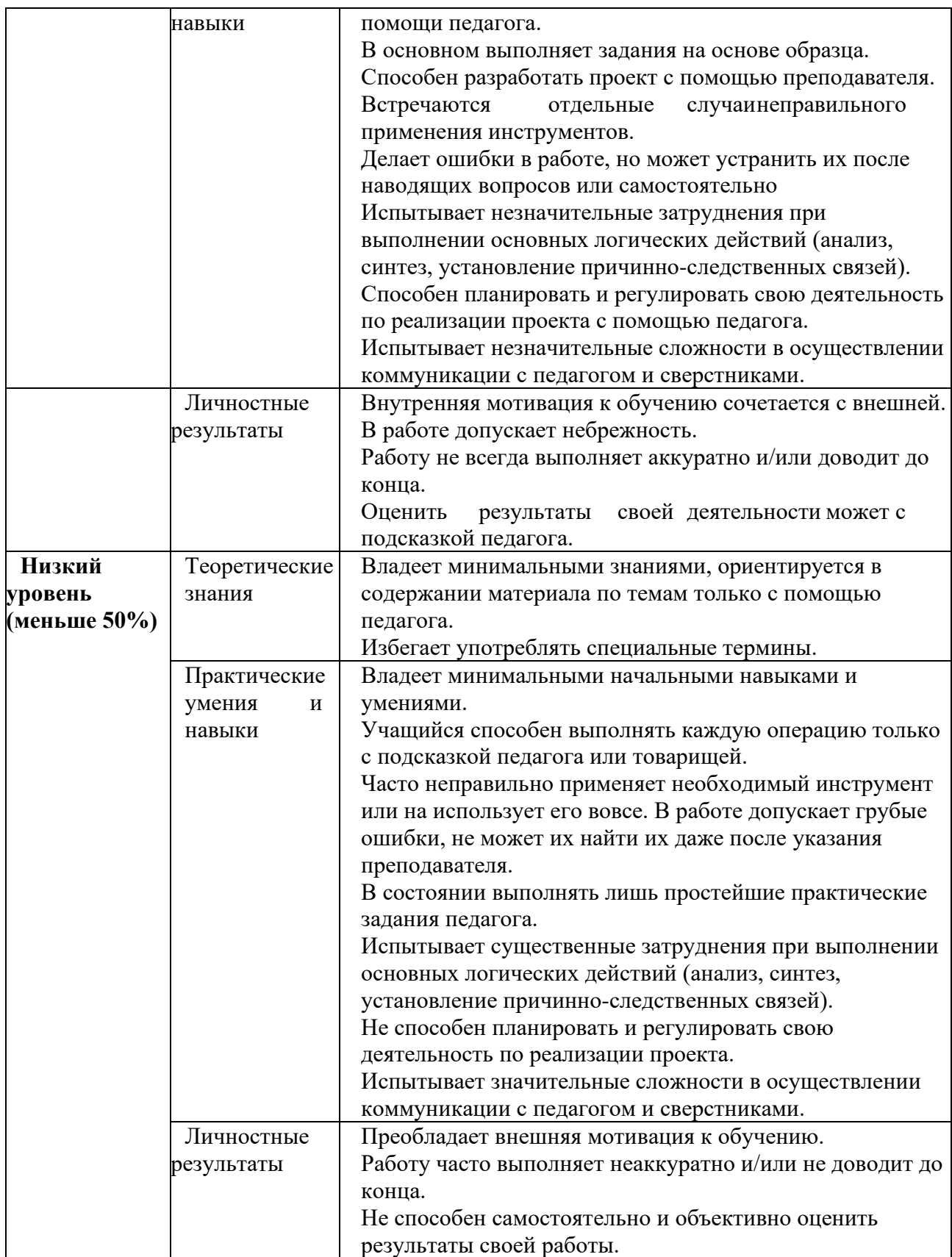

# **Сводная таблица результатов обучения по программе**

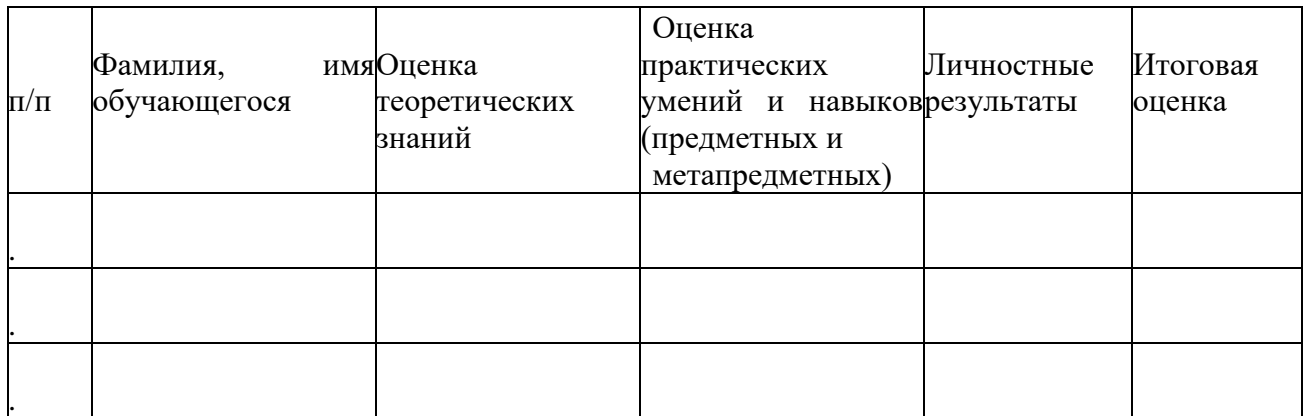

# **2.4 ОЦЕНОЧНЫЕ МАТЕРИАЛЫ**

# <span id="page-18-0"></span>**Контрольная работа по теме "Создание видеоролика в DaVinci Resolve".**

# **Вопрос 1**

Отметьте неверные высказывания:

# **Варианты ответов:**

- 1. чтобы монтировать видео, обязательно нужен штатив
- 2. видеоролик невозможно создать без использования видеофрагментов
- 3. в качестве исходных материалов для видеомонтажа могут быть использованы изображения, видеозаписи, аудиозаписи, анимированные картинки
- 4. все высказывания верные
- 5. все высказывания неверные

# **Вопрос 2**

Что происходит на этапе подготовки материалов при создании видео? **Варианты ответов:**

- 1. выбор темы видеофильма
- 2. подбор изображений
- 3. выбор звуковых файлов
- 4. написание сценария фильма
- 5. монтаж фильма

# **Вопрос 3**

Какие существуют основные этапы создания фильмов? **Варианты ответов**

- 1. подготовка материалов
- 2. монтаж
- 3. конвертация видео
- 4. размещение ролика в интернете
- 5. создание mp3-файлов

6. сохранение графических файлов

# **Вопрос 4**

Из каких элементов состоит любой фильм? **Варианты ответов:**

- 1. сцена
- 2. кадры
- 3. эпизоды
- 4. видеодорожки
- 5. титры
- 6. названия

# **Вопрос 5**

Укажите порядок этапов, которых рекомендуется придерживаться при написании сценария.

### **Варианты ответов**

- 1. планирование эпизодов
- 2. определить задачу каждого эпизода
- 3. определить последовательность эпизодов
- 4. последовательно разделить эпизоды на сцены
- 5. поставить задачи для сцен
- 6. определить роли действующих лиц

# **Вопрос 6**

Какие действия производятся на этапе монтажа фильма? **Варианты ответов**

- 1. обработка отснятого материала
- 2. наложение звука
- 3. наложение фильтров
- 4. применение эффектов
- 5. непосредственный монтаж фильма
- 6. написание сценария
- 7. выбор темы фильма
- 8. сбор материала

# **Вопрос 7**

Назовите вид монтажа в видеоредакторе **Варианты ответов:**

- 1. линейный
- 2. нелинейный
- 3. параллельный
- 4. внутрикадровый

# **Вопрос 8**

Вкладка Media предназначена для работы: **Варианты ответов:**

- 1. звук
- 2. цвет
- 3. импорт
- 4. экспорт

# **Вопрос 9**

Вкладка Deliver предназначена для работы: **Варианты ответов:**

- 1. импорт
- 2. звук
- 3. экспорт
- 4. цвет

### **Вопрос 10**

На каком этапе монтажа необходимо выставить настройки проекта **Варианты ответов:**

- 1. в начале монтажа
- 2. в конце монтажа
- 3. не имеет значения

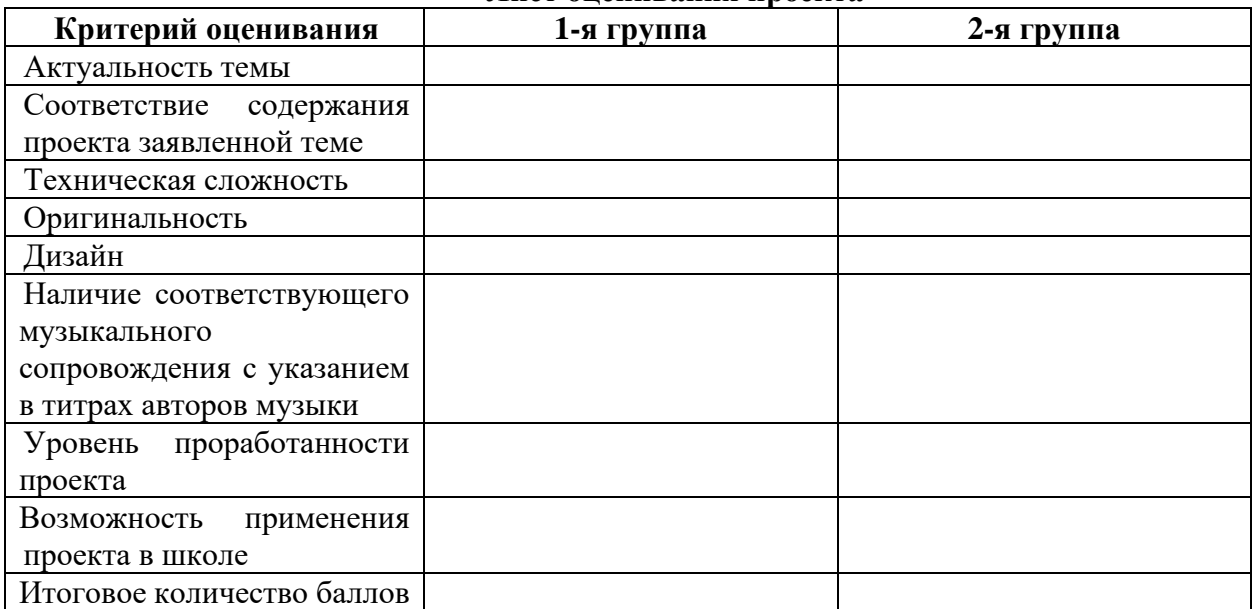

#### **Лист оценивания проекта**

### **Возможные темы исследовательских проектов учащихся**

- 1. Проект «Триггер»
- 2. Проект «Трейлер».
- 3. Проект «Клип о городе».
- 4. Проект «Автопортрет»

### **2.5 МЕТОДИЧЕСКОЕ ОБЕСПЕЧЕНИЕ**

#### <span id="page-21-0"></span>**Методы обучения:**

- объяснительно-иллюстративный (беседы, объяснения);

- репродуктивный (деятельность обучаемых носит алгоритмический характер, выполняется по инструкциям, предписаниям, правилам в аналогичных, сходных с показанным образцом ситуациях);

- метод проблемного изложения;

- эвристический (метод обучения заключается в организации активного поиска решения выдвинутых в обучении (или самостоятельно сформулированных) познавательных задач в ходе подготовки и реализации творческих проектов);

- исследовательский.

**Педагогические технологии:** проектная технология, здоровьесберегающие технологии, технология проблемного обучения.

**Проектная технология** дает возможность самостоятельно конструировать свои знания, ориентироваться в информационном пространстве, развивает критическое и творческое мышление, создаёт условия для формирования и развития внутренней мотивации учащихся к более качественному овладению 23 знаниями, повышения мыслительной активности и приобретения навыков логического мышления.

Здоровьесберегающие технологии позволяют создать максимально возможные условия для сохранения, укрепления и развития эмоционального, интеллектуального и физического здоровья, в том числе в условиях работы с компьютерной техникой.

**Проблемное обучение** — это тип развивающего обучения, содержание которого представлено системой проблемных задач различного уровня сложности, в процессе решения которых учащиеся овладевают новыми знаниями и способами действия, а через это происходит формирование творческих способностей: продуктивного мышления и познавательной мотивации.

#### **Учебно-методические средства обучения:**

- специализированная литература по направлению, подборка журналов,

- образцы программ и систем, выполненные обучающимися и педагогом,

- учебно-методические пособия для педагога и обучающихся, включающие дидактический, информационный, справочный материалы на различных носителях, компьютерное и видео оборудование.

Применяемое на занятиях дидактическое и учебно-методическое обеспечение включает в себя электронные учебники, справочные материалы и системы используемых Программ, Интернет, рабочие тетради обучающихся

# **СПИСОК ИСПОЛЬЗОВАННОЙ ЛИТЕРАТУРЫ И ПРОГРАММНОГО ОБЕСПЕЧЕНИЯ**

<span id="page-22-0"></span>Для реализации программы необходима программа DaVinci Resolve, любой браузер.

### **Список литературы для педагога**

1. Уолтер Мёрч. [Искусство монтажа. Путь фильма от первого кадра до](https://www.litres.ru/uolter-merch/iskusstvo-montazha-put-filma-ot-pervogo-kadra-do-kinoteatra/)  [кинотеатра](https://www.litres.ru/uolter-merch/iskusstvo-montazha-put-filma-ot-pervogo-kadra-do-kinoteatra/) // Издательство: [Эксмо](https://www.chitai-gorod.ru/publisher/eksmo-154486) / Серия: [Мастерская кино. Секреты киноиндустрии;](https://www.chitai-gorod.ru/series/masterskaya-kino-sekrety-kinoindustrii-3134592) 2023.- 224 с.

2. Остин Клеон. Кради как художник. 10 уроков творческого самовыражения // [пер. Филин Сергей] / Издательство: Манн, Иванов и Фербер, 2023. – 176 с.

3. Ландау Нил. 101 урок, который я выучил в киношколе. // [пер. В. Панов] / Москва: Астрель, 2012.

4. Чанг Джастинг. Профессия: режиссер киномонтажа // [пер. с англ. И. Карнаушко]. Москва: РИПОЛ классик, 2014. - 191 с.

Рудольф Арнхейм. Искусство и визуальное восприятие // Москва: Прогресс, 1974. – 386 с.

5. Молчанов А. В. Пишется! 43 секрета вдохновения // Эксмо, 2017. – 110 с. LibFox » Книги » Руководства » Сид Филд - Киносценарий: основы написания

6. Сид Филд. Киносценарий: основы написания // Москва: [Эксмо,](https://coollib.net/p/18490-eksmo) 2017. – 384 с.

### **Список литературы для учащихся**

1. Питер Уэллс: Цифровое видео для начинающих. Практическое руководство. // [пер. Ческиса Д. П., ред. Малова Л. М. ] / Серия: Цифровая фотография / Изд.: Ниола 21 век, 2005. – 144 с.

2. Ривкин М.Ю. Видеомонтаж с нуля // Москва: Лучшие книги, (ОАО Можайский полигр. комб.), 2005 – 425 c.

3. Столяров А. М., Столярова Е. С. Монтаж и запись видеофильмов / Столяров А.М., Столярова Е.С. - Москва : NT Press, 2005. - 207 с. ; 16х10 см. - (Шпаргалка)

# **Электронный ресурс:**

1. 25+ уроков в DaVinci Resolve: монтаж, цветокор и другое // Открытый доступ: [https://videoinfographica.com/davinci-tutorials/#\\_DaVinci\\_Resolve-2](https://videoinfographica.com/davinci-tutorials/#_DaVinci_Resolve-2) /Дата обращения: 13.06.2023

2. Обзор программы для монтажа DaVinci Resolve — король цветокоррекции // Открытый доступ: [https://dzen.ru/a/YGTetfwmcV-ZrO8q](https://dzen.ru/a/YGTetfwmcV-ZrO8q%20/) / Дата обращения: 10.06.2023

3. Кто такой режиссёр видеомонтажа, чем занимается, сколько зарабатывает и как им стать. Статья // Открытый доступ: [https://netology.ru/blog/08-2021-who-is-a-video](https://netology.ru/blog/08-2021-who-is-a-video-editor%20/)[editor](https://netology.ru/blog/08-2021-who-is-a-video-editor%20/) / Дата обращения: 08.06.2023

# Приложение 1

# **Календарный учебный график на 2023-2024 учебный год**

<span id="page-23-1"></span><span id="page-23-0"></span>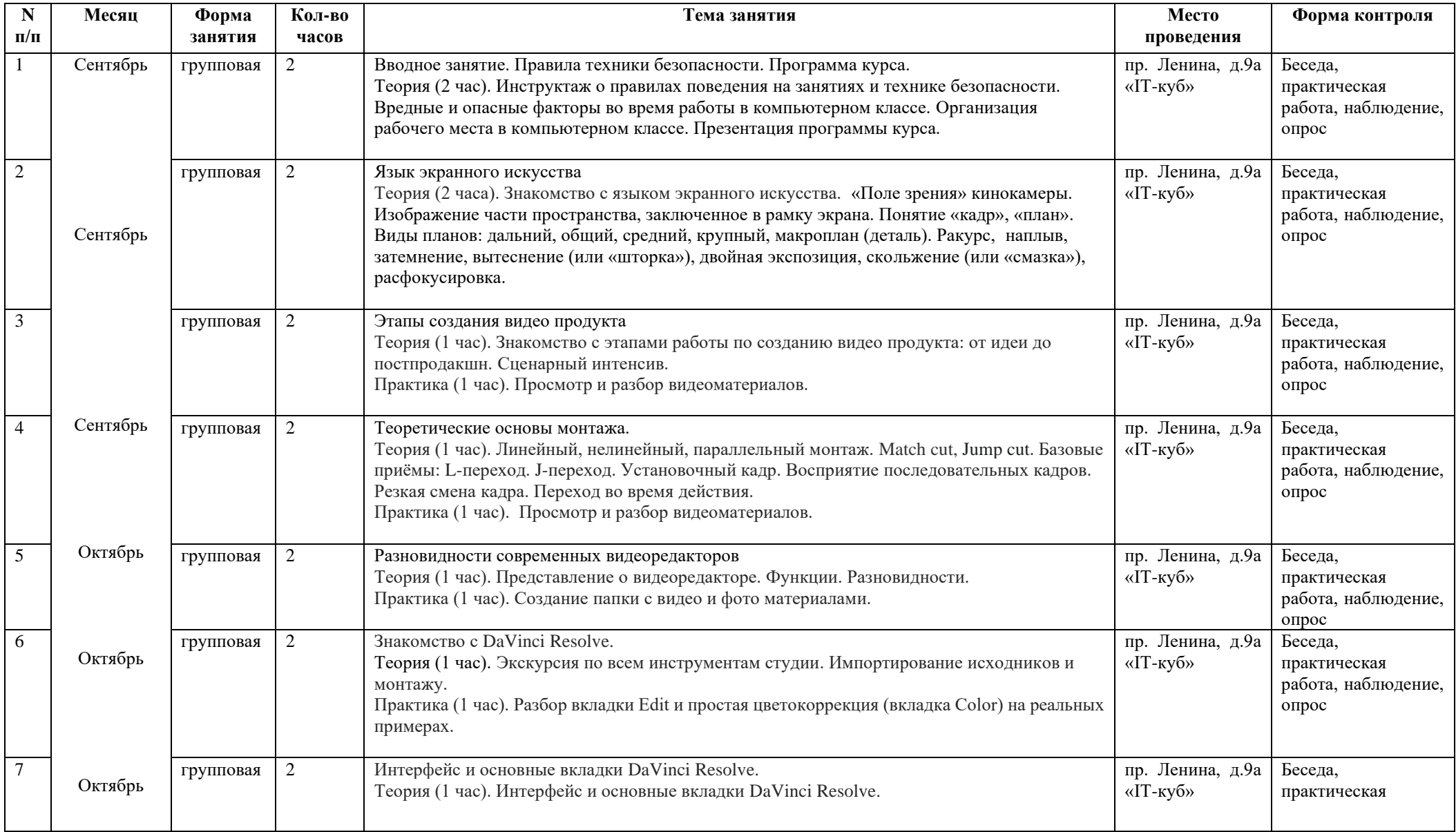

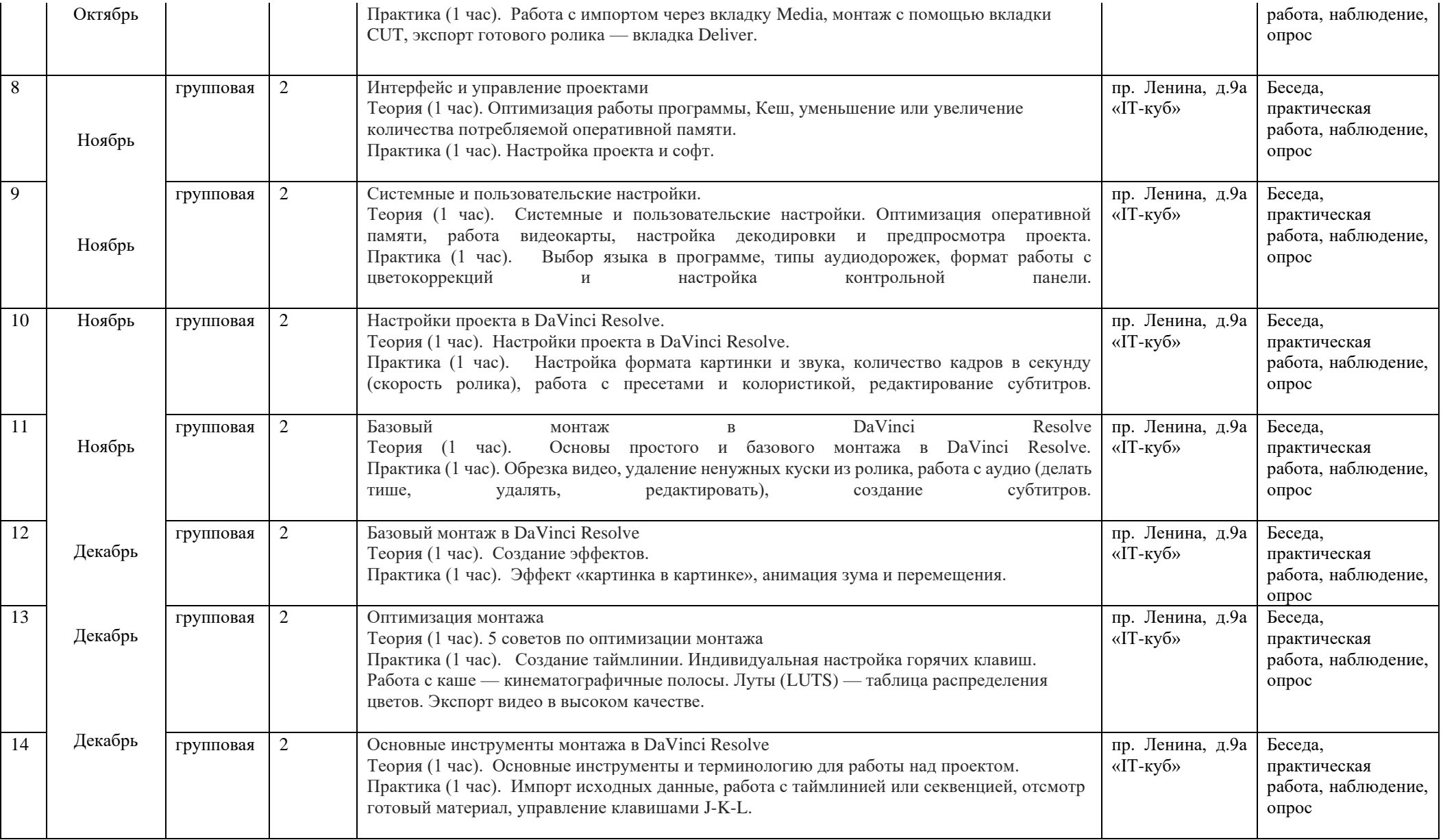

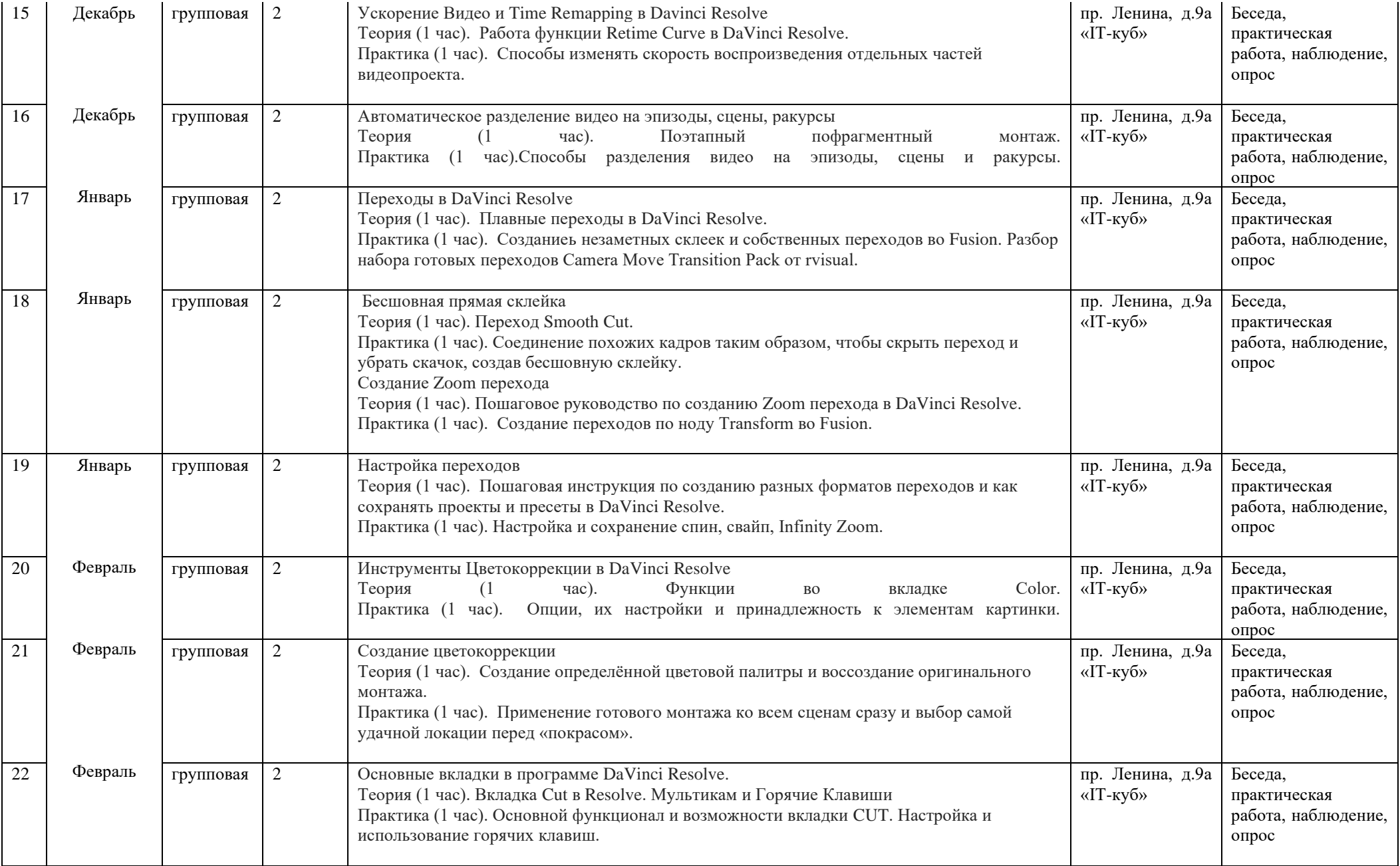

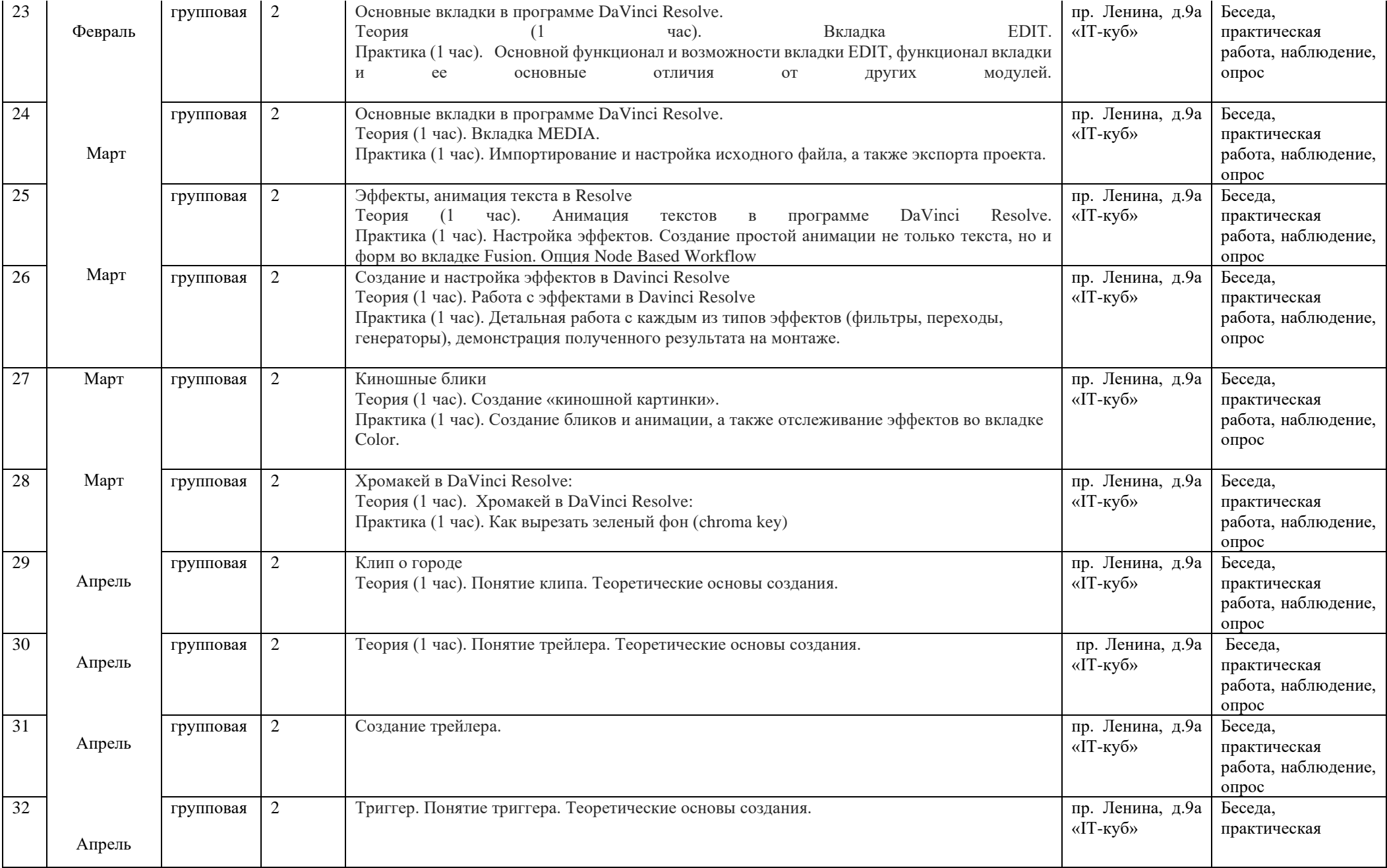

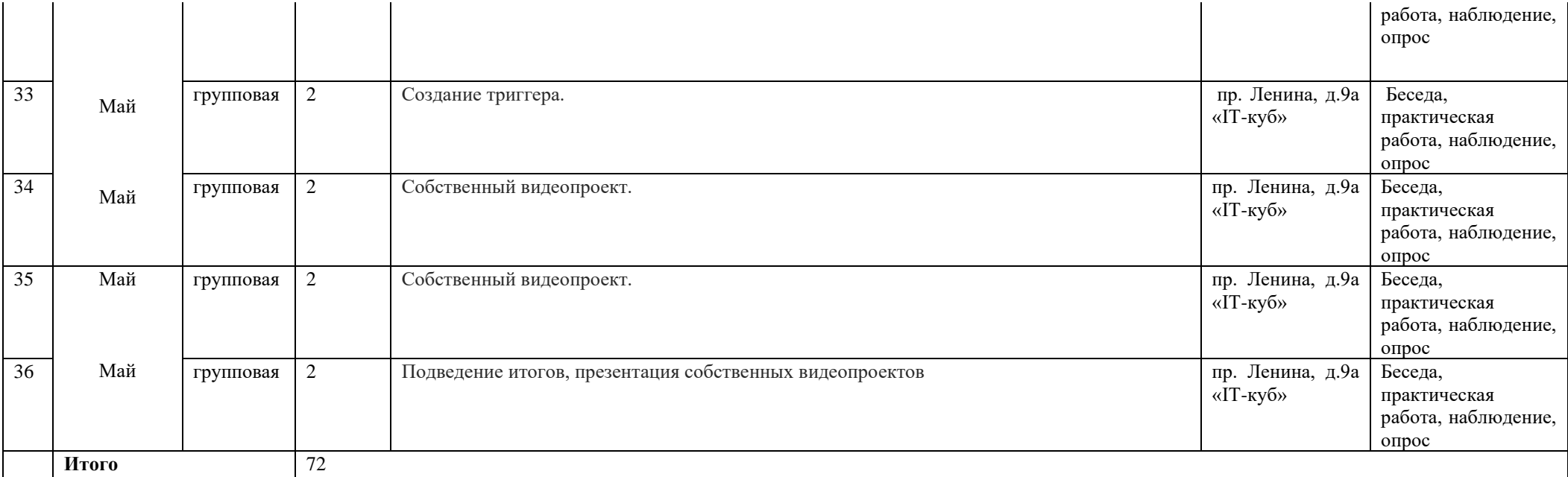